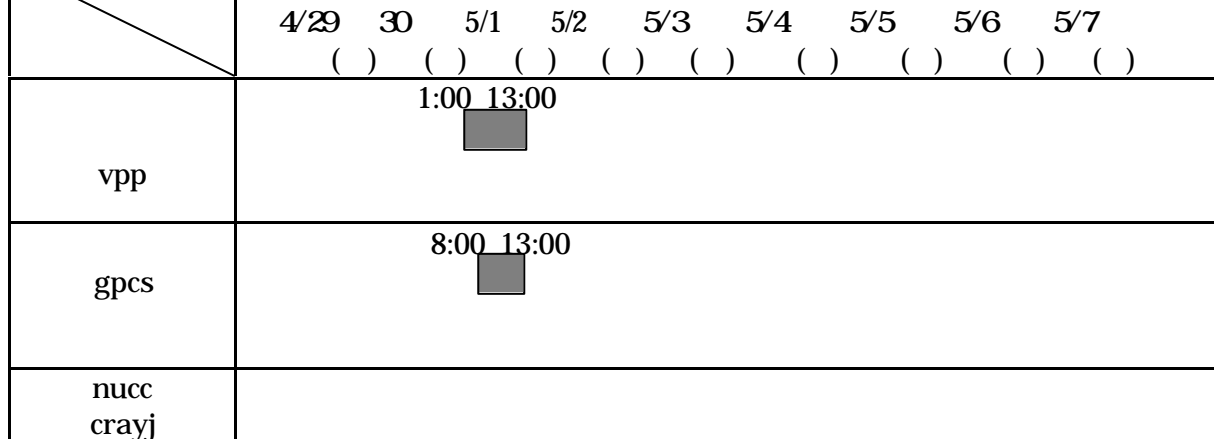

 $(+)$ 

I

7.スーパーコンピュータの TSS での並列処理について(再掲)

No. 382 12 4 24

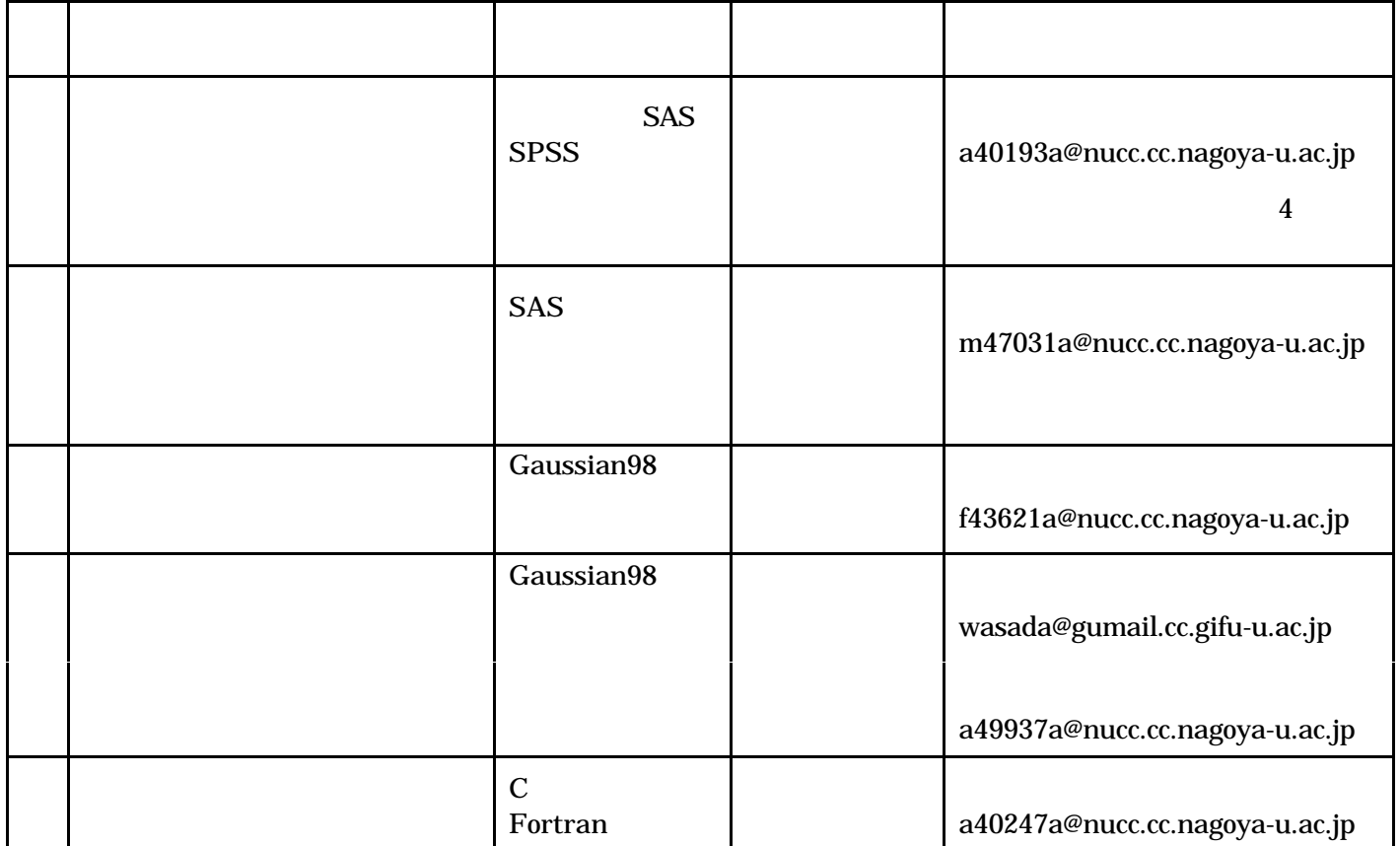

10:00 12:00

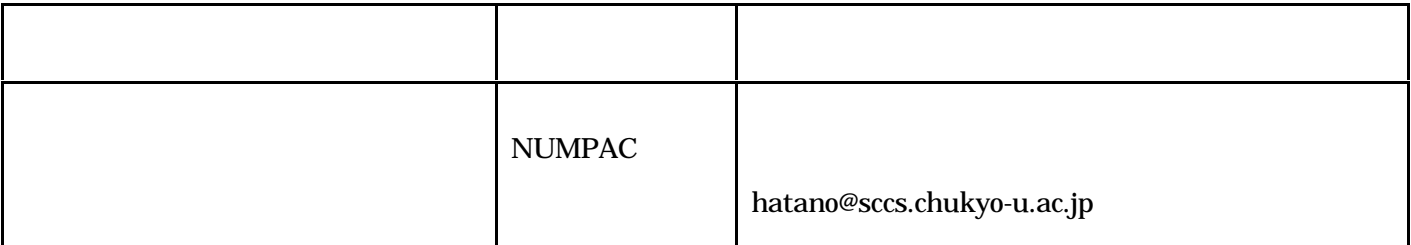

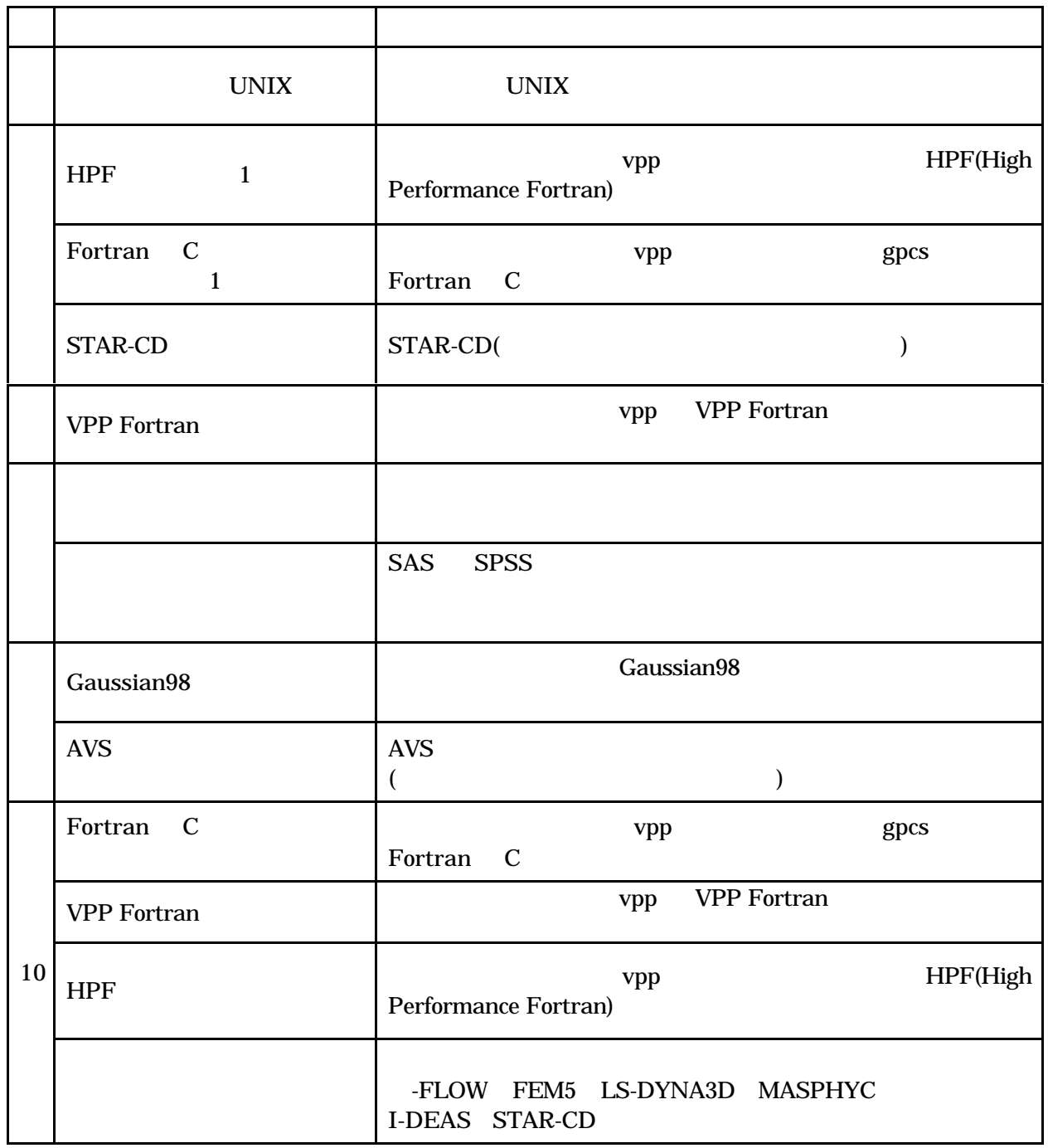

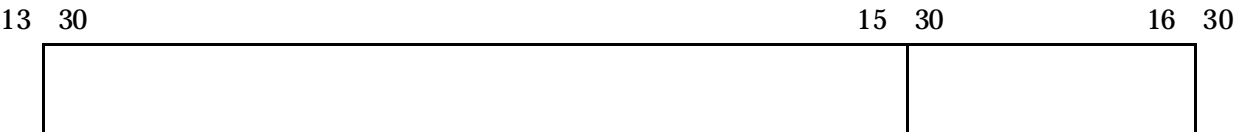

 $U\subset V$ 

koshu@nucc.cc.nagoya-u.ac.jp

 $( )$ 

( ) ( )

( )

( )

 $( ) \qquad \qquad (z \quad ze \qquad \qquad )$ 

 $\rm CPU$   $\rm CPU$ 

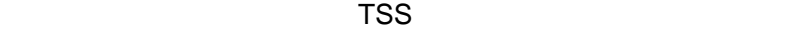

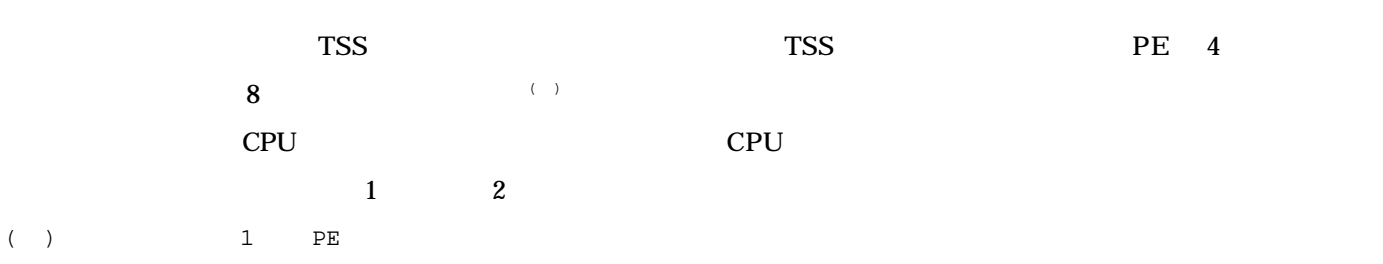

TSS でんしょうかい しょうかい しょうかい

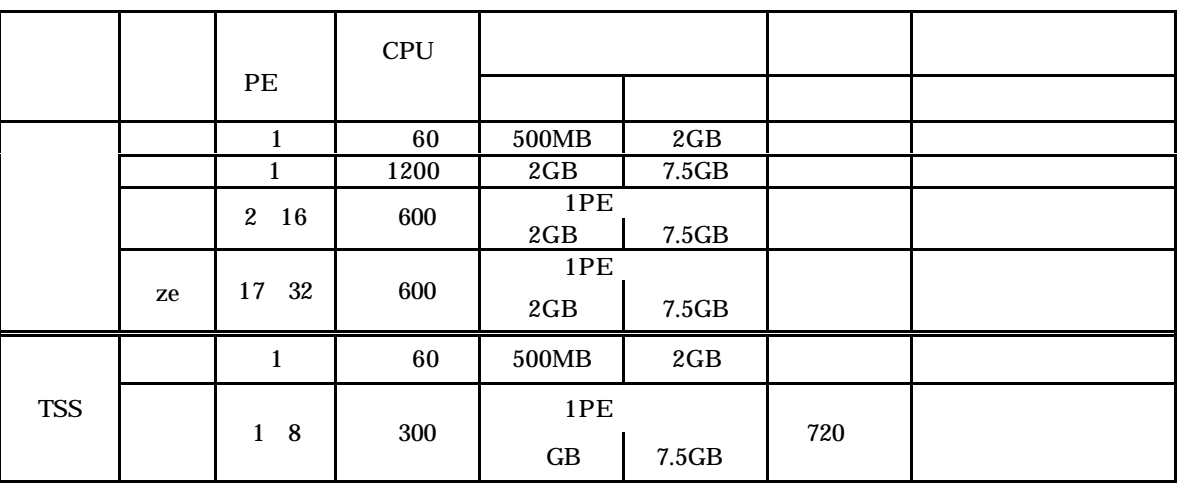

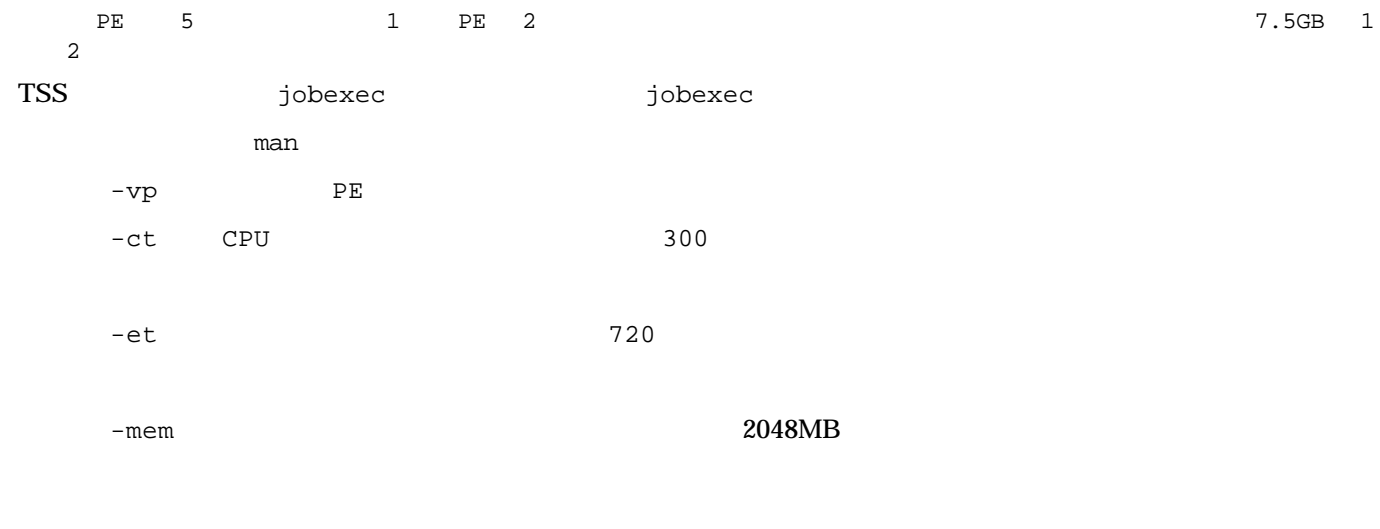

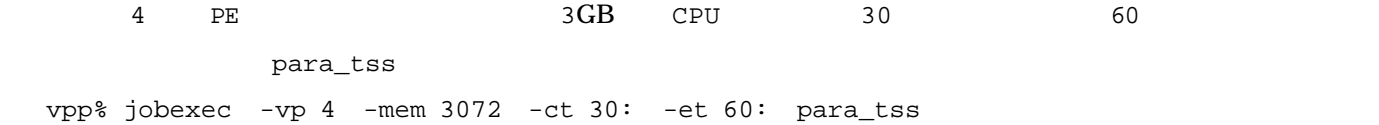

 $($  $4( )$  (nucc)  $( nuc)$ ( ) mkalias  $\Gamma$ ( )  $\left( \begin{array}{c} 1 \end{array} \right)$ ( )  $( )$ 

- ( )
- $($  ) mkalias

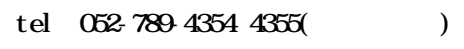

mail cnews@cc.nagoya-u.ac.jp

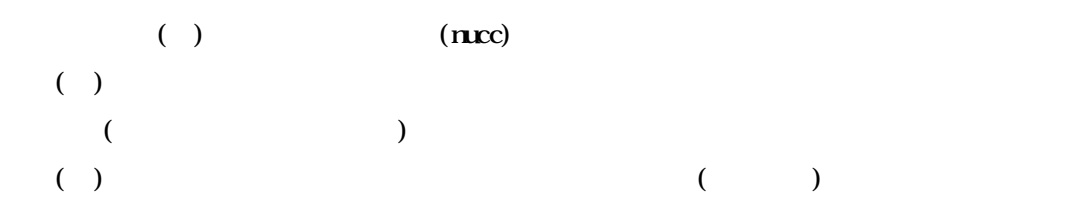

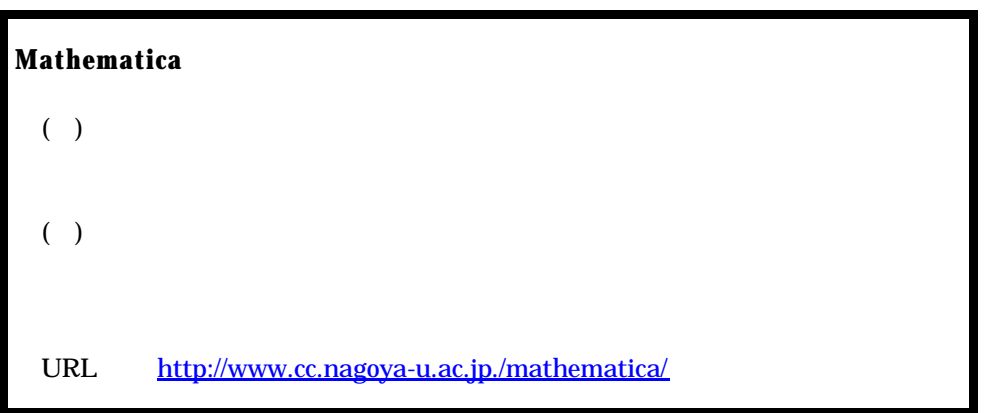